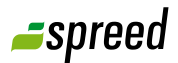

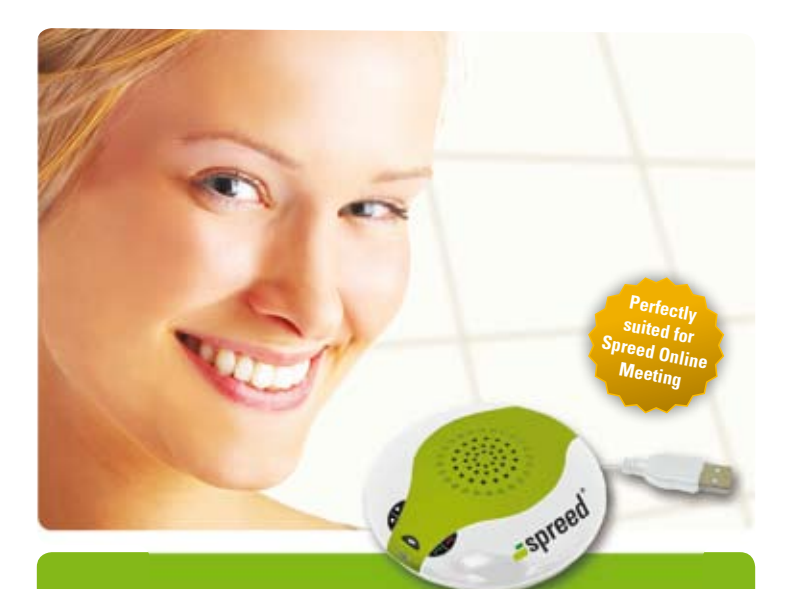

## **USB Hands-Free Conference Microphone and Speaker**

Manual

www.spreed.com

## **Features**

- Conference speakerphone with built-in microphone and loudspeaker
- Built-in sound processor with high-performance 16 bit audio DAC and earphone amplifier
- Built-in echo cancellation, noise reduction
- USB 1.0 / 2.0 compatible audio device
- $\bullet$  No sound card or software required
- Easy setup, plug-and-play
- Headset for optional use included

## **Setup and key function** spreed certified **Headset for optional use**1 USB Jack **1 2** 2 External **3** microphone 3 External earphone 4 Volume up / down **7 4** 5 Mute indicator **6** 6 Mute key **5** 7 Extension keys

## **Easy setup**

### **Connection**

Use the USB cable to connect the USB Conference Speaker Microphone with your computer.

### **Installation**

**Windows / Mac:** In the system preferences window, choose USB audio device.

**Linux:** Set the USB Conference Phone to default device (first sound card). The command "asoundconf set-defaultcard" for manual setup can be used. For details visit the Spreed online support (www.spreed.com/help).

#### **Notice**

The system settings should be completed before joining the web meeting. If changed later on, leave the meeting and reconnect.

## **Joining the Spreed Online Meeting**

After joining the Spreed Meeting, open the microphone settings (top menu: Settings / Microphone settings) and select the USB Conference Speaker Microphone (Unknown USB Audio Device).

When entering the Spreed Meeting, enable your microphone (click on the icon located in the top menu bar).

#### **Online Support**

Please visit our website on www.spree[d.com/h](http://spreed.com/support)elp if you experience problems with your audio settings.

#### **Headset for optional use**

Connect the two headset plugs to the according jacks of the USB Conference Speaker Microphone as shown on the drawing on the left. Please note the different plugs for microphone and speaker.

No further installation is required.

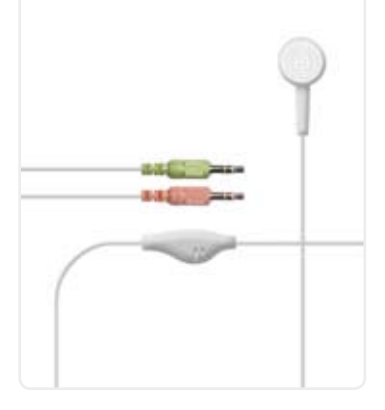

**Enjoy your Spreed Online Meeting**

# spreed

#### **System Requirement**

PC or Mac running Windows (2000, XP, Vista, 7 or 8), Linux or Mac OS X CPU 800 MHz or higher, 512 MB RAM Internet connection (minimum 512 Kbps) Adobe Flash Player Version 10.3 or higher

#### **This product includes**

USB conference speaker USB cable One-ear-headset Manual

For further information visit our website on www.spreed[.com.](http://spreed.com)

Valid from: March 2013. Subjects to change without notice.